SAP ABAP table TTEC DT TEXTS {Decision Tree Texts}

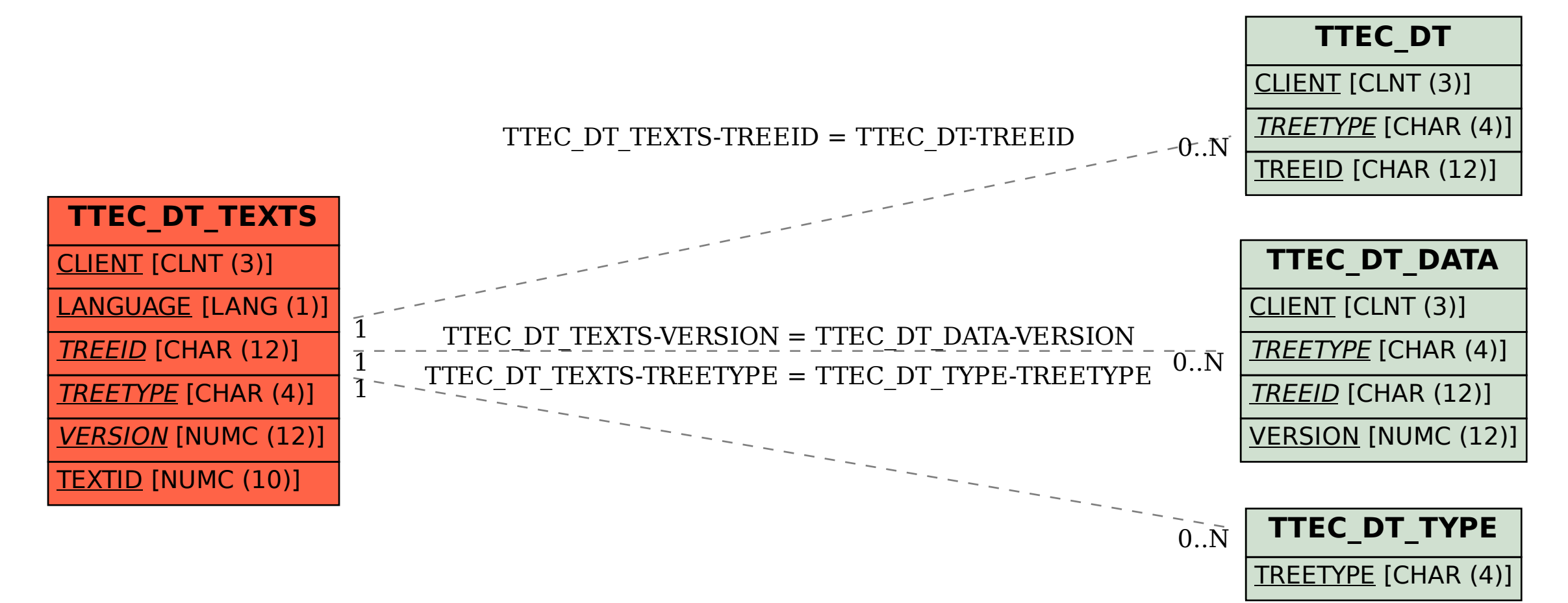